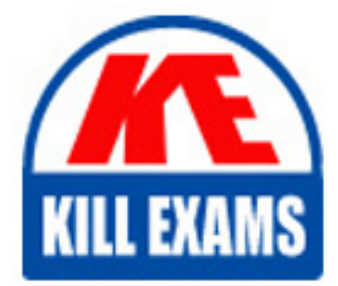

**QUESTIONS & ANSWERS** Kill your exam at first Attempt

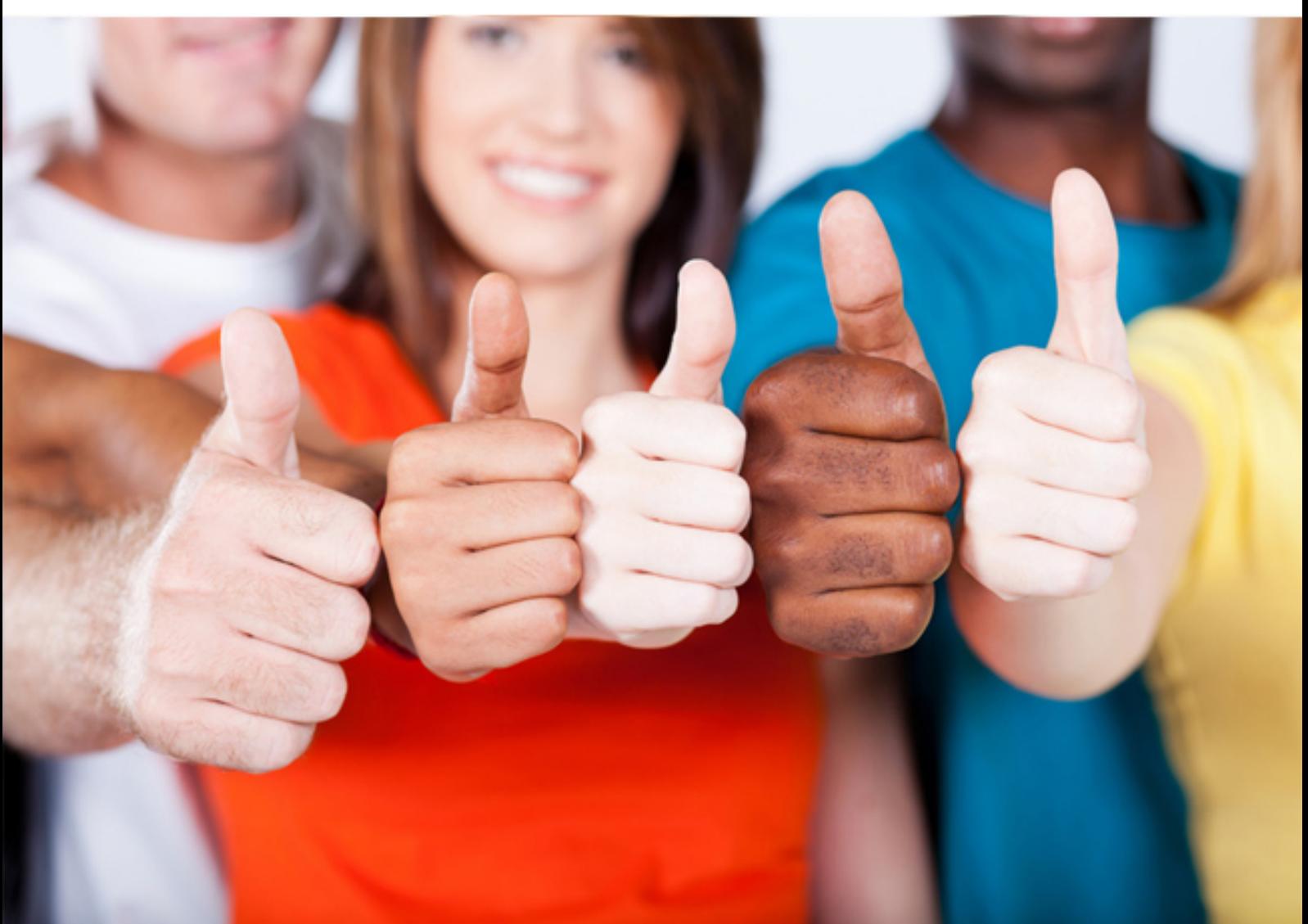

# **HP0-M52 HP**

HP BSM Operations Manager on UNIX and Linux 9.x

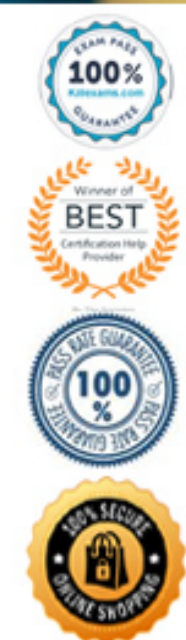

# **Answer:** A

#### **QUESTION:** 66

Which protocol is used for the communication between the HPOM management server and the HPOM agent?

A. HTTP B. HTTPS C. SSH D. RPC

**Answer:** B

# **QUESTION:** 67

Which statement is true about the user interface and protocol capabilities?

- A. Admin UI can operate with HTTPS only.
- B. Admin UI can operate with HTTP only.

C. Java GUI can operate with HTTPS only.

D. Java GUI can operate with HTTP or HTTPS.

#### **Answer:** D

# **QUESTION:** 68

Which statement is true about pattern matching in messages?

A. Pattern matching increases the number of conditions that must be entered.

B. In most cases, pattern matching involves simply scanning for a specific string in a message.

C. Pattern matching is always case-sensitive.

D. Parts of messages can be extracted and assigned to variables for use in building new message text, but not in other attributes.

**Answer:** B

#### **QUESTION:** 69

To which IT domain does HP BSM belong?

- A. Application Lifecycle Management
- B. Information Management
- C. Risk Management
- D. Operations Management

#### **Answer:** B

# **QUESTION:** 70

Which features are included in major HPOM use cases? (Select three.)

- A. monitor system availability and performance
- B. manage events
- C. discover network environment
- D. respond to events with actions
- E. provide database high availability
- F. configure network devices and firewalls

#### **Answer:** A, B, D

# **QUESTION:** 71

Threshold monitors compare numeric data to thresholds configured in the policy. What are possible sources for the data? (Select two.)

- A. Windows system logfiles
- B. database tables
- C. WMI
- D. application logfiles
- E. embedded performance component
- F. the opcmsg command

# **Answer:** C, E

# **QUESTION:** 72

The consultant responsible for implementing HPOM begins the install and learns that the Oracle database administrator has changed the password to opc\_op. How can the consultant verify the new password? (Select two.)

A. Launch Oracle Enterprise Manager (OEM) and get the updated Oracle user credentials.

B. Verify the new password with the database administrator before continuing.

C. Log on to the HPOM management server node as Oracle and try connecting to the database using the user password combination you wantto test.

D. Run the ovdbconf command to determine the Oracle parameters.

E. Run the sqlplus as sysdba command to verify the connection test.

**Answer:** C, D

# **QUESTION:** 73

You need to monitor Vmware Performance, capacity, and availability with one ESX 4.1 server and 14 guest machines. How many agents must you install to monitor the virtualization environment?

A. 1 B. 2 C. 14 D. 15

**Answer:** A

# For More exams visit https://killexams.com/vendors-exam-list

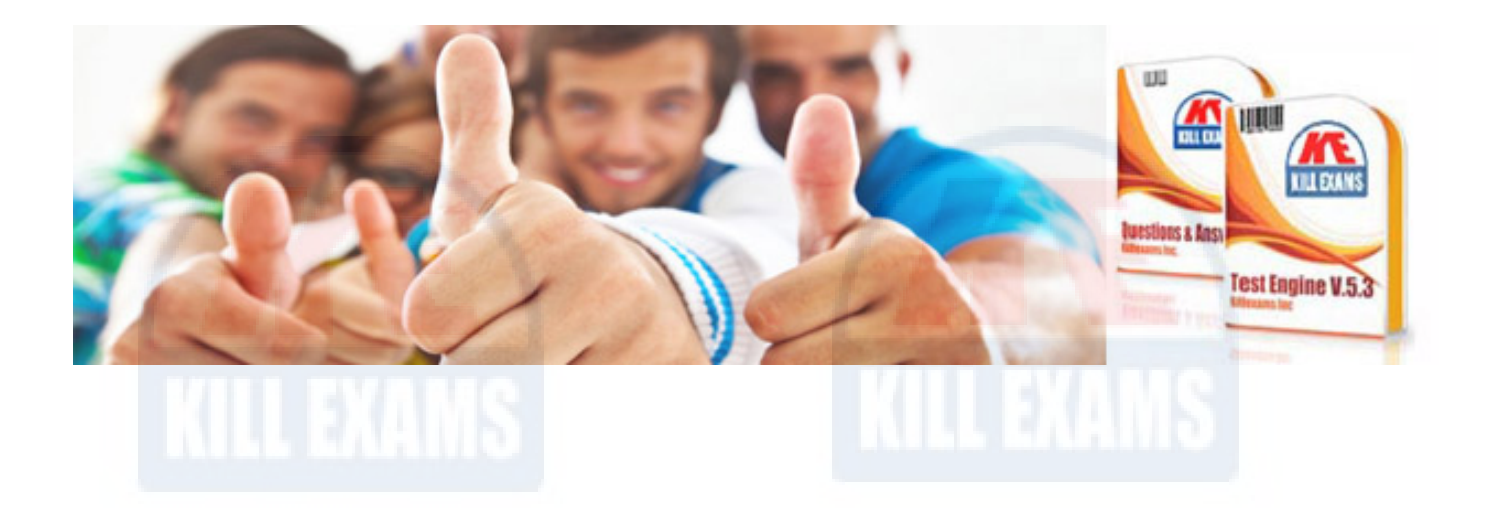

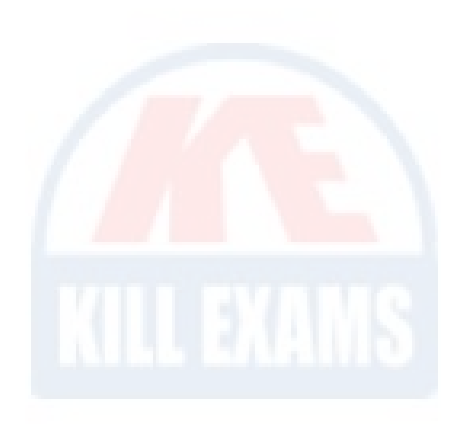

*Kill your exam at First Attempt....Guaranteed!*